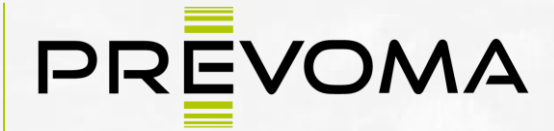

#### process evolution management

- Consulting
- **•** Schulung
- Projektbetreuung
- Prozessoptimierung
- **•** Hardware
- Programmierung

# **CAD | DATAMANAGEMENT Schulungskatalog**

PREVOMA GmbH Luisenthaler Straße 156 66115 Saarbrücken Tel. +49 (0) 681 992783-0 Fax: +49 (0) 681 992783-29 mail:info@PREVOMA.com

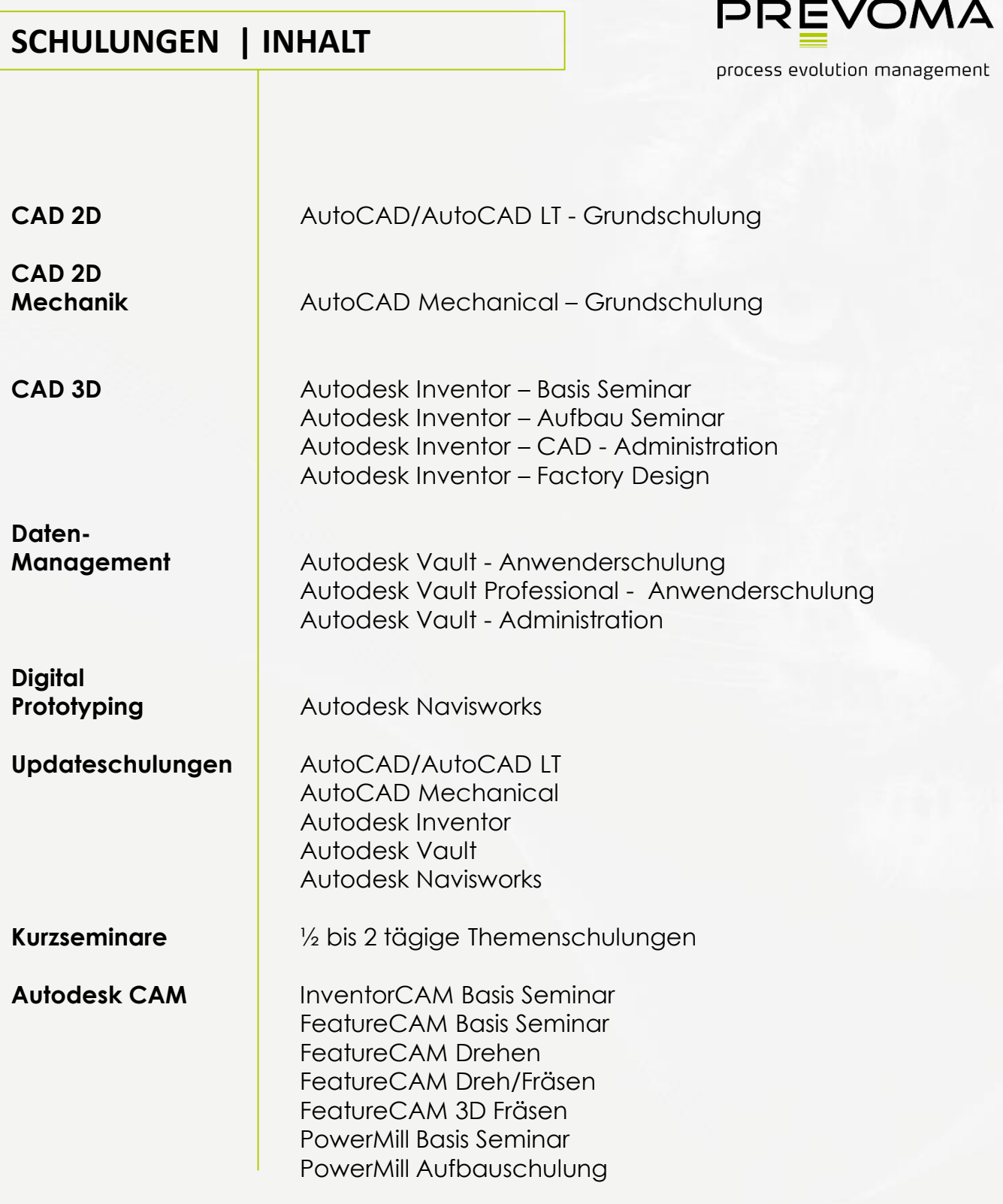

**Service** 

## **SCHULUNGEN | nach Ihren Anforderungen und Bedürfnissen**

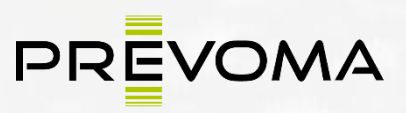

process evolution management

### **Offene Schulung**

In unseren offenen Schulungen unterrichten wir maximal 6 Teilnehmer unterschiedlicher Unternehmen zu einem festen Termin und festen Themen. Sie finden in unseren Seminarräumen statt. Die Termine finden Sie auf unserer Homepage

### **Individuelle Firmenschulung**

In Abstimmung mit unseren Referenten legen Sie selbst die Schwerpunkte der Fortbildung fest und stellen damit sicher, dass Ihre Mitarbeiterqualifikation zum Erfolg wird.

Die qualitative hochwertigste und wirtschaftlichste Form der Fortbildung. Optimaler Lernerfolg, da zugeschnitten auf die Unternehmenssituation, abgestimmt auf die Kenntnisse der Teilnehmer und konzentriert auf die gewünschten Informationen anwendbar sofort am Arbeitsplatz. Motivierend, da das Lernen im vertrauten Umfeld stattfindet, sich Fragen zur individuellen Arbeitssituation freier stellen lassen.

Nutzen Sie die weitreichende Erfahrung unserer Referenten zur Ermittlung Ihres Schulungsbedarfs. Lassen Sie sich auf der Basis einer Bedarfsanalyse einen individuellen Lösungsvorschlag erarbeiten. Bestimmen Sie den Termin, den Ort und die Dauer Ihrer Fortbildungsmaßnahme

## **AUTOCAD | AUTOCAD LT Basisseminar**

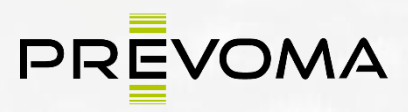

process evolution management

### **FORM | offenes Seminar DAUER | 3 Tage VORAUSSETZUNGEN | keine**

**Grundelemente |** Die Benutzeroberfläche, Statuszeile, Befehlsbereich, Bildschirmmenü, Werkzeugkästen und Werkzeuge, Zoom und Pan

**Zeichnungsdateien erstellen und verwalten |** Neue Zeichnung erstellen, Zeichnung öffnen und sichern

#### **Koordinatensysteme**

**Zeichnungsobjekte |** Linie, Konstruktionslinie, Kreis, Bogen, Ring, Ellipse Polygon, Rechteck, 2D-Polylinien…

**Der Objektfang |** Objektfangmodi, Objektfangspur, Dynamische Eingabe

**Bemaßungen |** Bemaßungsarten und –befehle, Assoziative und lineare Bemaßung, Weiter und Basislinie, Radius, Durchmesser, Bogenlänge und Verkürzt, Zentrumsmarke, Winkel-, Koordinaten- und Schnellbemaßung, Multi-Führungslinie, Form- und Lagetoleranzen, Bemaßungsvariablen und –stile, Bemaßungsvariablen, Bemaßungsstile, Bemaßungsstil Manager u.v.m…

**Texte und Tabellen Layertechnik |** Objekteigenschaften, LAYER, Layersteuerung, Layer filtern

**Zeichnungsänderungen |** Kopieren, Schieben, Spiegeln, Drehen, Editieren mit Griffen

**Auswahl |** Objektwahlmethoden, Schnellauswahl, Gruppierung von Objekten

**Plotten |** Plot-Manager, Seiteneinrichtungs-Manager, Plotten und Plotstile Plotten mit Linienstärken, Plotten mit Plotstiltabellen

**Blockdefinitionen |** Der Befehl BLOCK, Blöcke einfügen, Blockdefinitionen auf Layer 0, Zerlegen von Blöcken, Externe Blöcke - Der Befehl WBLOCK

## **AUTOCAD Mechanical Basisseminar**

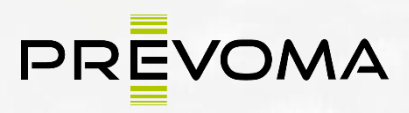

process evolution management

### **FORM | offenes Seminar DAUER | 4 Tage VORAUSSETZUNGEN | keine**

**Grundelemente |** Die Benutzeroberfläche, Statuszeile, Befehlsbereich, Bildschirmmenü, Werkzeugkästen und Werkzeuge, Zoom und Pan

**Zeichnungsdateien erstellen und verwalten |** Neue Zeichnung erstellen, Zeichnung öffnen, Zeichnung sichern

**Koordinatensysteme |** Weltkoordinatensystem, Kartesische Koordinaten, Absolute Koordinaten, usw..

**Normteile und Bibliotheken |** Normteile-Voreinstellungen, Teilebibliothek, Schrauben, Schraubverbindungen

**Wellengenerator |** Arbeiten mit dem Wellengenerator

**Positionsnummern und Stücklisten |** Stücklisten, Teileliste, Positionsnummern

**Zeichnungsobjekte |** Linie, Konstruktionslinie, Kreis, Bogen, Ring, Ellipse, Polygon, Rechteck, 2D-Polylinien…

**Der Objektfang |** Objektfangmodi, Objektfangspur, Dynamische Eingabe

**Texte und Tabellen**

**Layertechnik |** Objekteigenschaften, Layersteuerung, Layer filtern

**Zeichnungsänderungen |** Kopieren, Schieben, Spiegeln, Drehen, Editieren mit Griffen

**Auswahl |** Objektwahlmethoden, Schnellauswahl, Gruppierung von Objekten

**Bemaßungen |** Bemaßungsarten und –befehle, assoziative, lineare und automatische Bemaßung, Radius, Durchmesser, Bogenlänge Winkelbemaßung, Form- und Lagetoleranzen, Bemaßungsvariablen und –Stile, Bemaßungsvariablen, Bemaßungsstile verwalten, Linien, Symbole und Pfeile, Text, Einpassen, Primäreinheiten, Alternativeinheiten, Toleranzen, Eigenschaften ändern, Bemaßungen, aktualisieren

**Plotten |** Plot-Manager, Seiteneinrichtungs-Manager, Plotten und Plot Stile, Plotten mit Linienstärken, Plotten mit Plotstiltabellen

**Blockdefinitionen |** Der Befehl BLOCK, Blöcke einfügen, Blockdefinitionen auf Layer 0, Zerlegen von Blöcken Externe Blöcke - Der Befehl WBLOCK

# **AUTODESK INVENTOR Basisseminar**

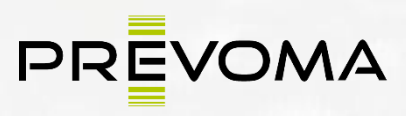

process evolution management

### **FORM | offenes Seminar DAUER | 6 Tage VORAUSSETZUNGEN | keine**

**Aufruf von Inventor |** Erste Schritte, Neu, Öffnen, Tresor-Projekte, Speichern von Zeichnungen Bauteileigenschaften

**Zoom Befehle im Inventor |** Alles Zoomen, Fenster Zoomen, Zoom, Pan, Ausgewählte Objekte zoomen Ausrichten nach, Vorherige Ansicht, Drehen, Bauteildarstellungen im Inventor

**Grundlagen zur Skizzenerstellung |** Zeichenwerkzeuge, Abhängigkeiten, parametrische Bemaßung

**Arbeitselemente |** Skizzierebene, Ursprungsebenen, -achsen und –punkte, Arbeitsebene, Arbeitsachse Arbeitspunkt, Fixierter Arbeitspunkt, Sichtbarkeitssteuerung

**Skizzierte Bauteilelemente |** Extrusion , Drehung , Bohrung,…

**Erzeugen von Baugruppen |** Komponente platzieren, Komponente erstellen, Baugruppen-Abhängigkeiten erzeugen, Komponente anordnen, Bauteil nach Abhängigkeiten bewegen, Verwenden von Normteilen Abstandswerte ermitteln.

**2D-Zeichnungsableitungen erzeugen |** Erzeugen von Zeichnungsansichten, Skizzen in Zeichnungsansichten, Ansichten bearbeiten

**Erzeugung von Kommentaren |** allgemeine Bemaßung, Bearbeiten von Bemaßungen Mittellinienerzeugung, Bohrungs- und Gewindeinformationen, Symbole und Kommentare Text, Führungslinientext, Symbole einfügen.

**Erzeugen von Stücklisten |** Positionsnummern, Erstellen von Stücklisten/Teilelisten, Bearbeitung der Stückliste/Teilelisten

**Drucken von Zeichnungen**

# **AUTODESK INVENTOR Aufbauseminar**

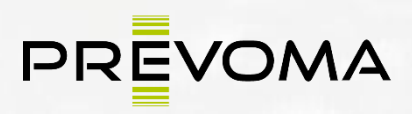

process evolution management

### **FORM | offenes Seminar DAUER | 3 Tage VORAUSSETZUNGEN | AutoCAD Inventor Basisseminar**

**Arbeitselemente geschickt eingesetzt |** Konstruktionsassistent, Wie funktioniert er? Welche Bestandteile weist er auf? Wo kann man Ihn sinnvoll einsetzen?

**Erzeugen von Baugruppen |** Komponente anordnen, Bauteil nach Abhängigkeiten bewegen

Verwenden von Normteilen, Abstandswerte ermitteln, Masseberechnung, Schwerpunkt. Kollisionskontrolle

**Präsentationszeichnungen |** Ansicht erstellen, Komponentenposition verändern, Animation

**Adaptive Konstruktion |** Adaptive Zusammenbaukonstruktion, Adaptive Bauteilkonstruktion Bewegungsadaptivität

**Erstellen von benannten Darstellungen |** Erstellen von Konstruktionsansichten, Erstellen von Positionsdarstellungen, Flexible Baugruppen

**Stilbearbeitung in der 2DZeichnugsableitung |** Stil- und Normen-Editor

**Zusatzmodule |** Konstruktionsassistent, Pack & Go

**Datenaustausch |** 2D-AutoCAD Dateien einlesen, Mechanical Desktop-Daten einlesen, Weitere Dateiformate einlesen, 2D-AutoCAD-Dateien exportieren 3D-Bauteile / Baugruppen exportieren

# **AUTODESK INVENTOR Factory Design**

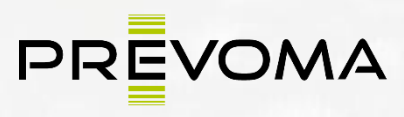

process evolution management

### **FORM | offenes Seminar DAUER | 3 Tage VORAUSSETZUNGEN | Grundkenntnisse in Inventor und AutoCAD**

**Inventor |** Verwendung von Factory Bibliotheksteilen, Zugang zur Cloud, Generierung von Factory-Objekten in eigener Bibliothek, Platzierungsmethoden von Factory-Objekten und Anderen Überlagerung eines 2D Layouts.

**Architecture |** Arbeitsweisen und Grundlagen im Archtecture (Raster, Wände, Türen, Öffnungen, Unterzüge, etc.), Übungen zum Erstellen eines Layouts, Export nach Inventor, Verwendung der Factory-Objekte im Autocad Architecture (optional), Simulieren und optimieren des Materialflusses (optional)

**Navisworks |** Laufen, Fliegen, generelle Bedienung von Navisworks, Kollisionsanalyse, Visualisierung, Einfügen diverser Datenformate, Einfügen von Punktewolken (optional)

# **AUTODESK INVENTOR Administration**

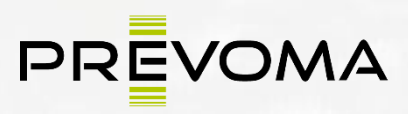

process evolution management

### **FORM | offenes Seminar DAUER | 1 Tag VORAUSSETZUNGEN | CAD - Administrator**

**Erstellen von Vorlagen |** Erstellen von Vorlagedateien für AutoCAD, AutoCAD Mechanical oder Inventor , Einrichtung der Zeichnungsressourcen, Einrichtung von Zeichnungsstandards mit zeichnungsabhängigen und benutzerprofilabhängigen Optionen

**Stilbearbeitung in der 2DZeichnugsableitung |** Stil- und Normen-Editor, Stile aktualisieren, Stile exportieren und importieren

**Zusatzmodule |** Konstruktionsassistent, Pack & Go, Werkzeuge zur Daten- und Stilemigration, Vergleich von Stilen

**Datenaustausch |** 2D-AutoCAD Dateien einlesen, Mechanical Desktop-Daten, einlesen, Weitere Dateiformate einlesen, 2D-AutoCAD-Dateien exportieren, 3D-Bauteile / - Baugruppen exportieren

**Globalisierung von Zeichnungsstandards |** Wie richtet man für alle Benutzer die gleichen Vorlagen und Stiloptionen ein?, Zentrale Blockbibliothek, Zentrale Normteile, Benutzerdefinierte Normteile: Wie legt man Sie an? Wie verwaltet man Sie?

## **AUTODESK VAULT Professional Anwender Seminar**

## **FORM | offenes Seminar DAUER | 2 Tage VORAUSSETZUNGEN | CAD Kenntnisse**

- Grundlegendes Arbeiten mit Vault
- Verwendung des Vault Explorer
- **•** Die Inventor, Mechanical und Office Integration
- Verwalten von Konstruktionsdateien (Inventor, Excel, Word, PDF, etc.)
- Verwaltung sämtlicher Projektdaten.
- **Einfachere Suche und Wiederverwendung von Daten.**
- **Ein-/Auschecken von Dateien**
- Der Teileverwendungsnachweis
- **E** Zuweisen von Artikel
- Verwalten von Stücklisten
- **E**rfassen und Verwalten von Änderungsanweisungen
- Anlegen von benutzerdefinierten Feldern
- Funktionsweise der ERP Schnittstelle

# **AUTODESK VAULT Anwender Seminar**

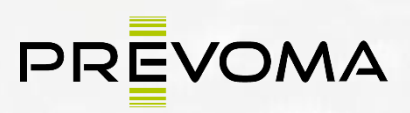

process evolution management

**FORM | offenes Seminar DAUER | 1 Tag VORAUSSETZUNGEN | keine**

- Grundlegendes Arbeiten mit Vault.
- Verwendung des Vault Explorer.
- Die Inventor CAD-Integration
- Die Mechanical CAD-Integration
- Die Office-Integration
- Verwalten von Konstruktionsdateien (Inventor, Excel, Word, PDF, etc.)
- Verwaltung sämtlicher Projektdaten.
- **Einfachere Suche und Wiederverwendung von Daten.**
- Bestandsdatenübernahme
- **Ein-/Auschecken von Dateien**
- Der Teileverwendungsnachweis

## **AUTODESK VAULT Administration**

### **FORM | offenes Seminar DAUER | 1 Tag VORAUSSETZUNGEN | CAD Administrator**

- Vault Installation / Konfiguration
- ADMS Installation
- Verwalten von Tresoren und Tresordaten
- **Tresore sichern und wiederherstellen**
- **•** Erstellen von Bibliotheksordner
- Neue Benutzer anlegen und konfigurieren
- Migration von Bestandsdaten
- Bestandsdatenübernahme

# **AUTODESK Navisworks Anwender Seminar**

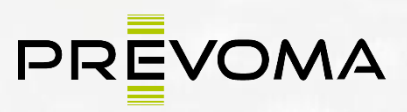

process evolution management

**FORM | offenes Seminar DAUER | 1 Tage VORAUSSETZUNGEN | keine**

- Benutzeroberfläche
- Umgang mit Dateien
- Einlesen von Dateien
- Navigieren im Navisworks
- Objekteinstellungen
- Messen
- **Erstellen von Blickwinkeln und integrierten Redline-Funktionen**
- Auswahlstruktur und Auswahlgruppen
- Scripter
- Presenter

## **AUTODESK InventorCAM Basis Seminar**

**FORM | offenes Seminar DAUER | 2 Tag VORAUSSETZUNGEN | Inventor Kenntnisse**

- Einführung
- Setups
- Werkzeugdefinitionen
- 2D Fräsen
- 3D Fräsen
- Drehen
- Editor NC-Programm

## **AUTODESK FeatureCAM Basis Seminar**

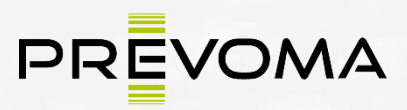

process evolution management

**FORM | offenes Seminar DAUER | 4 Tage VORAUSSETZUNGEN | keine**

- Erste Schritte
- Funktionen aus Abmessungen
- Erstellen von Kurven aus importiertem DXF
- Automatische AFE (Feature-Erkennung)
- Interaktive Funktionserkennung
- Dokument mit mehreren Vorrichtungen
- Geometrieerstellungstechniken
- Werkzeuge/Werkzeugkatalog
- Bearbeitungsattribute und -konfigurationen
- Erstellen von Volumenkörpern aus Kurven und Merkmalen
- 4-Achsen-Bearbeitung

# **AUTODESK FeatureCAM 3D Fräsen**

### **FORM | offenes Seminar DAUER | 2 Tage VORAUSSETZUNGEN | FeatureCAM Basiswissen**

- 3D-Schruppstrategien, Z-Level, Parallel, Eintauchen, Vortex
- 3D-Finishing-Strategien, Parallel- und Eckenfertigung Multi-Pencil
- Weitere 3D-Finishing-Strategien
- 4-Achsen-Drehbeispiel

# **AUTODESK FeatureCAM Drehen**

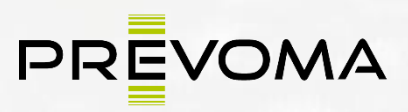

process evolution management

**FORM | offenes Seminar DAUER | 1 Tag VORAUSSETZUNGEN | FeatureCAM Basiswissen**

- Erste Schritte
- Nuten
- AFE-Einführung
- Geometrieerstellungstechniken
- Erstellen einer Drehwerkzeugkatalog
- Bearbeiten von Attributen und Konfigurationen

## **AUTODESK FeatureCAM Dreh/Fräsen**

**FORM | offenes Seminar DAUER | 2 Tage VORAUSSETZUNGEN | FeatureCAM Basiswissen**

- Benutzeroberflächenübersicht
- Erste Schritte
- AFE Einführung
- Geometrieerstellungstechniken
- Erstellen einer Drehwerkzeugkatalog
- Bearbeitungsattribute & Konfigurationen
- Synchrondrehen
- Synchronisation (Basics)
- C Achsenbearbeitung
- IFE Turn-Mill
- XZCY Achsenteil
- Erweitertete Unwrap Features
- B Axis IFE
- B Axis 3D Bauteil

# **AUTODESK PowerMill Basis Seminar**

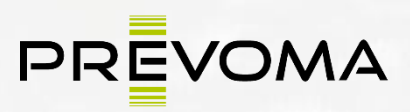

process evolution management

**FORM | offenes Seminar DAUER | 5 Tage VORAUSSETZUNGEN | keine**

- Anwendung von Frässtrategien in PowerMILL
- Vorschruppen, Schruppen des Restmaterials,
- Schlichten und Restmaterialbearbeitung
- Erzeugen von Grenzkurven
- Arbeiten mit angestellten Werkzeugen
- 3+2 Achsenfräsen, HSC-Bearbeitung
- Visualisierung der NC-Wege
- Editieren der Fräswege
- Postprozessorlauf Einweisung, PM-Post
- Makroprogrammierung
- Werkzeugdatenbank u. v. m

## **AUTODESK PowerMill Aufbauschulung**

## **FORM | offenes Seminar DAUER | 3 Tage VORAUSSETZUNGEN | PowerMill Basiswissen**

- Werkzeugachsausrichtung
- 5 Achsen Simultanfräsen
- Profilfräsen, Anschlussfräsen
- Iso-parametrisch fräsen
- 3+2 Walzenfräsen
- Projektionsfrässtrategien
- Mehrfachachsen Bohren
- Kollisionsprüfungen
- Maschinensimulation u.v.m.

## **Update Schulungen**

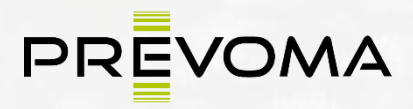

process evolution management

**FORM | offene Seminare DAUER | 1 Tag VORAUSSETZUNGEN | Kenntnisse der jeweiligen Software**

### **Updateschulungen**

AutoCAD/AutoCAD LT

AutoCAD Mechanical

Autodesk Inventor

Autodesk Vault

Autodesk Navisworks

InventorCAM

**FeatureCAM** 

PowerMill

Der Teilnehmer lernt alle wesentlichen Neuerungen , sowohl neue Ansichten als auch neue Funktionen und ist in der Lage, die Produktivität des neuen Software-Releases gezielt für die eigenen CAD-Aufgaben und -abläufe zu nutzen.

## **Themenworkshops Kurzseminare**

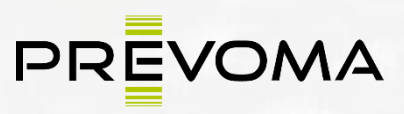

process evolution management

**FORM | offene Seminare DAUER | lt. Angabe VORAUSSETZUNGEN | Inventor Kenntnisse**

- **E AutoCAD Inventor** | Routing Systems | 1 Tag
- **AutoCAD Inventor** | FEM Simulation | 1 Tag
- **AutoCAD Inventor |** Blech | 1 Tag
- **AutoCAD Inventor |** Fläche | 1Tag
- **AutoCAD Inventor |** Gestell-Generator/Schweißbaugruppe | 1 Tag
- **AutoCAD Inventor |** Baugruppenmodellierung | 1/2 Tag
- **AutoCAD Inventor |** Zeichnungsableitung | 1/2 Tag
- **AutoCAD Inventor |** Schweißkonstruktion | 1/2 Tag
- **AutoCAD Inventor |** Inventor-Studio | 1/2 Tag
- **AutoCAD Inventor |** Inhaltscenter/Variantenkonstruktion | 1 Tag
- **AutoCAD Inventor** | Konstruktions-Assistent | 1 Tag
- **AutoCAD Inventor |** Präsentation | 1/2 Tag
- **AutoCAD Inventor |** iFeature & Stanzwerkzeuge | 1/2 Tag
- **AutoCAD Inventor |** Detailgenauigkeiten | 1/2 Tag
- **AutoCAD Inventor** | Tipps & Tricks | 1/2 Tag

## **AGB Allgemeine Geschäftsbedingungen für Seminare der Prevoma GmbH**

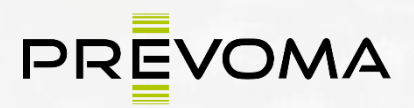

process evolution management

#### **1. Anmeldung/Vertragsschluss**

Der Kunde muss sich schriftlich per Post, per E-mail oder per Telefax anmelden.

Die Anmeldungen werden in der Reihenfolge des schriftlichen Eingangs berücksichtigt.

Der Vertrag mit dem Kunden kommt durch Absendung unserer Anmeldebestätigung per Fax, per E-Mail oder Post zustande.

Sollte ein Seminar bereits voll belegt sein oder nicht stattfinden, wird dem Kunden ein Ersatztermin vorgeschlagen.

Die Kundendaten werden für interne Zwecke elektronisch gespeichert.

#### **2. Stornierung und Änderungen der Durchführung**

Ist ein Kunde an der Teilnahme verhindert, so wird um frühst mögliche schriftliche Benachrichtigung gebeten.

Die Anmeldung kann bis 20 Werktage vor Seminarbeginn widerrufen werden.

Wenn der Kunde die Anmeldung erst innerhalb von 19 Werktagen vor Seminarbeginn storniert, wird eine Stornogebühr von 70% des Seminarpreises erhoben.

Wenn der Kunde zum Seminar nicht erscheinen, wird dem Kunden die volle Seminargebühr in Rechnung gestellt. Die Entsendung eines Ersatzteilnehmers ist selbstverständlich jederzeit möglich. Die Prevoma GmbH behält sich Absagen aus organisatorischen Gründen (etwa bei Nichterreichen der Mindestteilnehmerzahl von **drei** Personen oder kurzfristigem, krankheitsbedingtem Ausfall des Referenten) vor.

Bei einer Absage durch die Prevoma GmbH wird gemeinsam mit dem Kunden versucht, einen anderen Termin zu vereinbaren. Weitergehende Ansprüche bestehen nicht.

Die Prevoma GmbH behält sich vor, den Seminarinhalt und -aufbau dem Stand der Entwicklung anzupassen.

Bei Individualseminaren oder Firmenseminaren muss die Durchführung innerhalb von 6 Monaten erfolgen, wird das Seminar in diesem Zeitraum aus Gründen die die Seminarteilnehmer zu verantworten haben, nicht durchgeführt ist Prevoma berechtigt die Seminargebühren in Rechnung zu stellen.

#### **3. Angebotsgültigkeit und Terminvorschau**

Bei den genannten Terminen, die den jeweiligen zweiten Halbjahreszeitraum betreffen, handelt es sich um eine Terminvorschau.

Für diese Termine kann sich bereits heute anmelden.

Mit Erscheinen eines neuen Kataloges verlieren alle vorhergehenden Programme ihre Gültigkeit.

#### **4. Vergütung / Rabatte**

Die Seminargebühren richten sich nach der jeweils gültigen Preisliste und sind **zuzüglich** der gesetzlich gültigen Mehrwertsteuer ohne Abzüge 8 Tage vor Seminarbeginn zur Zahlung fällig. Die Rechnung erhält der Kunde mit der Anmeldebestätigung.

Eine nur teilweise Teilnahme an unseren Seminaren berechtigt den Kunden nicht zu einer Minderung der Seminargebühr.

Tagessätze. Reisekosten, Übernachtungskosten, Spesen des Referenten für im Hause des Kunden durchgeführte Firmenseminare sind nicht im Preis enthalten und werden separat nach den aktuellen Dienstleistungssätzen der Prevoma GmbH berechnet.

## **AGB Allgemeine Geschäftsbedingungen für Seminare der Prevoma GmbH**

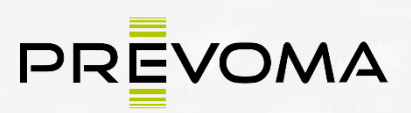

process evolution management

#### **5. Urheberrechte**

Alle Rechte für die ausgehändigten Seminarunterlagen liegen beim der Prevoma GmbH. Die Vervielfältigung ohne vorherige schriftliche Genehmigung der Prevoma GmbH ist nicht gestattet. Die im Rahmen des Seminars zur Verfügung gestellte Software darf weder ganz oder teilweise kopiert werden. Zuwiderhandlungen verpflichten zum Schadenersatz.

#### **6. Haftung**

Die Seminare werden mit größtmöglicher Sorgfalt und Sachkunde vorbereitet und durchgeführt. Die Prevoma GmbH weist ausdrücklich darauf hin, dass aufgrund der vielgestaltigen Einsatzmöglichkeiten von Software keine Haftung für Ratschläge, die Referenten während des Seminars erteilen, übernommen wird. Für die Umsetzung der Ratschläge ist der Kunde selbst verantwortlich.

Die Prevoma GmbH haftet nicht für Schäden, die durch Viren auf kopierten Datenträgern entstehen können.

Der Kunde ist für seine Daten ausschließlich selbst verantwortlich. Der Kunde hat die Obliegenheit und ist dafür verantwortlich, jeweils geeignete Datensicherungen vorzunehmen und daher einen Datenverlust auszuschließen.

Von der Prevoma GmbH wird für verloren gegangene Daten jeglicher Art keine Haftung übernommen.

Für vorsätzliche oder grob fahrlässige Pflichtverletzungen sowie für Schäden aus einer Verletzung des Lebens, des Körpers oder der Gesundheit haftet die Prevoma GmbH nach den gesetzlichen Vorschriften. Im Übrigen haftet die Prevoma GmbH nur, wenn die verletzte Vertragspflicht für das Erreichen des Vertragszwecks erkennbar von wesentlicher Bedeutung ist, und nur begrenzt bis zur Höhe des typischerweise vorhersehbaren Schadens.

Die Prevoma GmbH haftet auch für Schäden, die durch einfache Fahrlässigkeit verursacht werden, soweit diese Fahrlässigkeit die Verletzung solcher Vertragspflichten betrifft, deren Einhaltung für die Erreichung des Vertragszwecks von besonderer Bedeutung ist (Kardinalpflichten). Die Prevoma GmbH haftet jedoch nur, soweit die Schäden in typischer Weise mit dem Vertrag verbunden und vorhersehbar sind. Bei einfachen fahrlässigen Verletzungen nicht vertragswesentlicher Nebenpflichten haftet die Prevoma GmbH im Übrigen nicht.

Eine weitergehende Haftung ist ohne Rücksicht auf die Rechtsnatur des geltend gemachten Anspruchs ausgeschlossen.

Soweit die Haftung der Prevoma GmbH ausgeschlossen oder beschränkt ist, gilt dies auch für die persönliche Haftung der Angestellten, Arbeitnehmer, Mitarbeiter, Vertreter und Erfüllungsgehilfen der Prevoma GmbH.

#### **7. Eingetragene Warenzeichen**

Die Prevoma GmbH übernimmt keine Gewähr dafür, dass die erwähnten Produkte, Verfahren und sonstige Namen frei von Schutzrechten Dritter sind.

#### **8. Schlussbestimmungen**

Änderungen und Ergänzungen des Vertrages bedürfen der Schriftform. Der Kunde ist nicht berechtigt, Rechte aus diesem Vertrag ohne Zustimmung der Prevoma GmbH auf Dritte zu übertragen.

Erfüllungsort und alleiniger Gerichtsstand ist der Sitz der Prevoma GmbH. Es gilt ausschließlich das Recht der Bundesrepublik Deutschland.